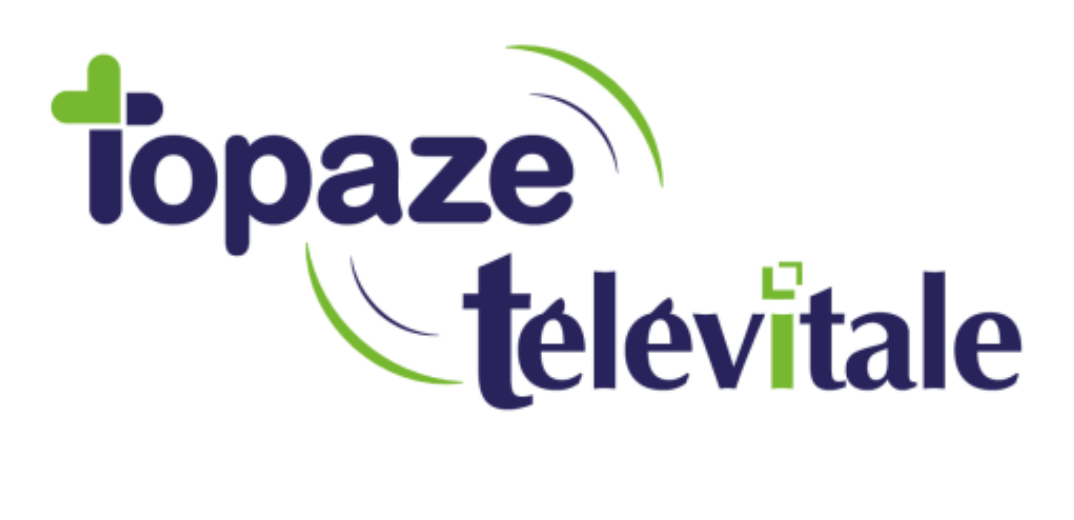

Spécialités : Toutes (Utilisateurs de l'interface d'Accueil)

## ANNULER UNE FACTURE TRANSMISE SUITE A UN REJET

Mise à jour du 19/10/2018

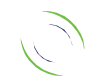

Immeuble Le Gamma – 92 avenue des Logissons 13770 VENELLES Tél : 04 42 54 91 91 - Fax : 04 42 54 91 84 - www.televitale.fr

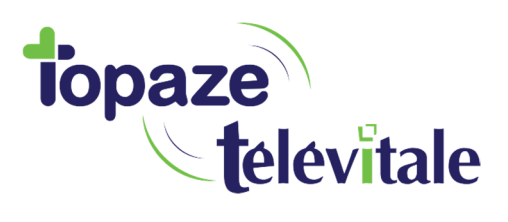

## **1. Comment faire si ma facture est rejetée ?**

Après télétransmission, lorsqu'une facture en tiers payant est rejetée par la caisse, vous devez corriger et retransmettre la facture. Cette manipulation doit être réservée lorsque la caisse n'a pas pu faire un recyclage de la facture (également appelé « traitement manuel » ou « traitement caisse » par la caisse d'assurance maladie).

Si votre facture contient également une DRE rejetée par la complémentaire, commencez par traiter en premier le rejet de la facture en suivant les instructions ci-dessous, puis ensuite traitez le rejet de la DRE.

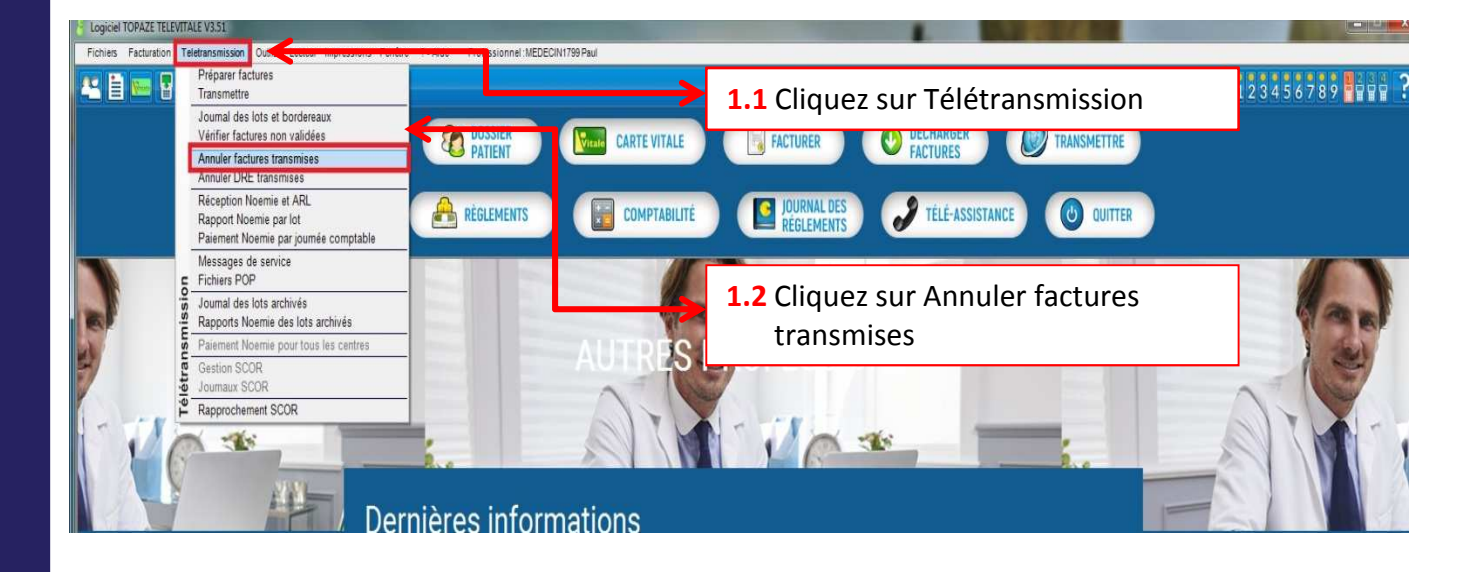

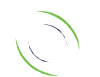

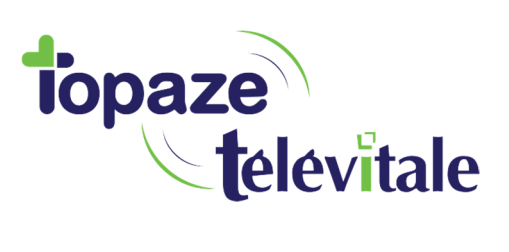

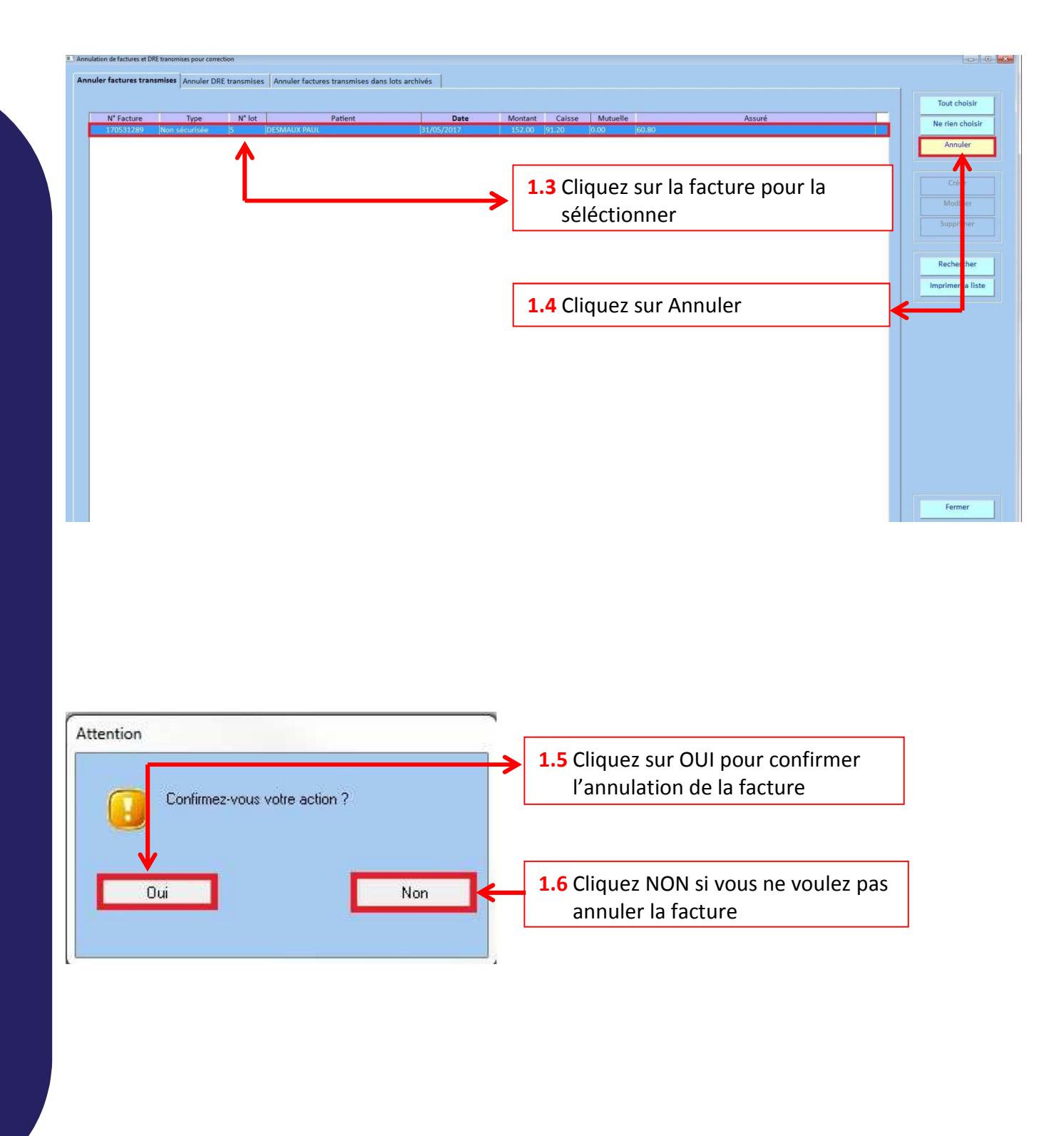

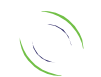

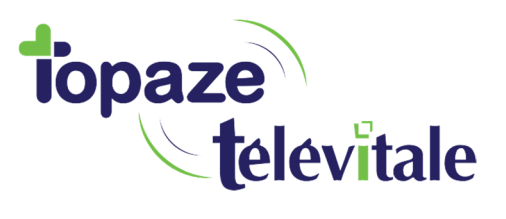

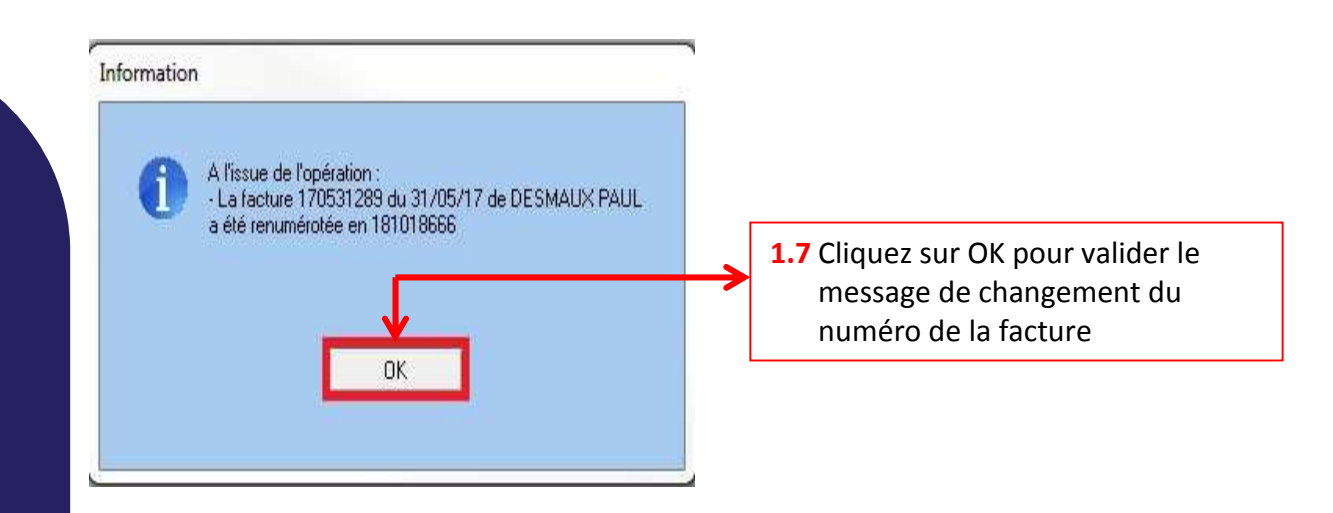

Vous devez maintenant corriger votre facture afin de pouvoir la télétransmettre de nouveau.

## **2. Comment corriger la facture que vous venez d'annuler ?**

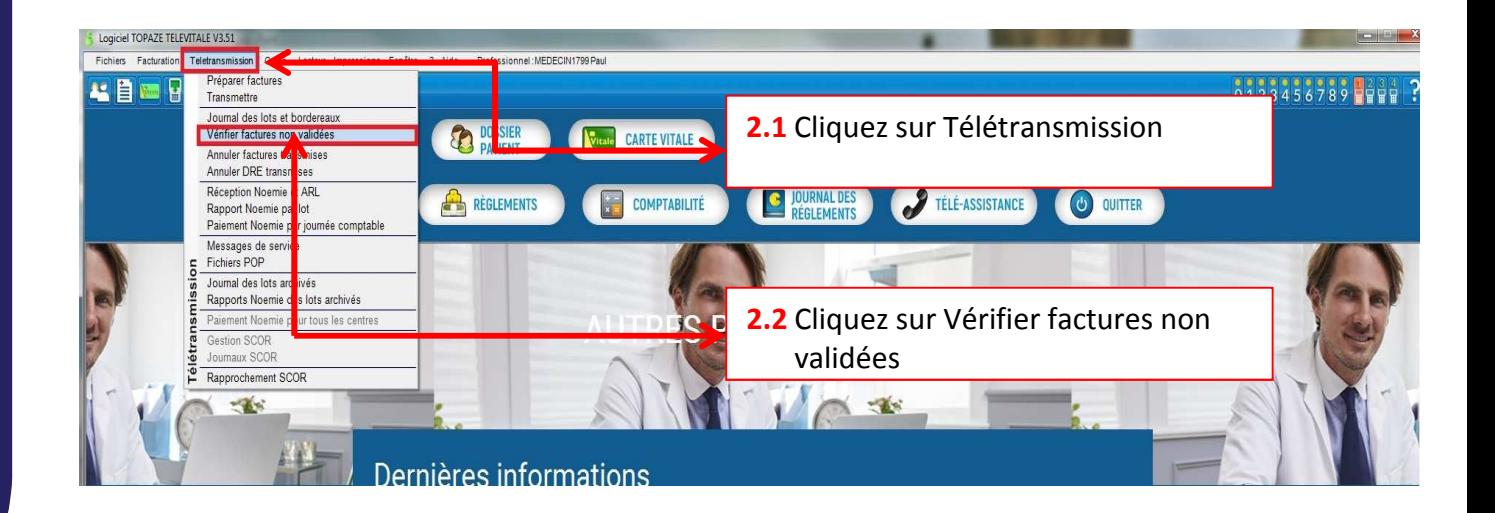

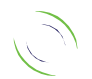

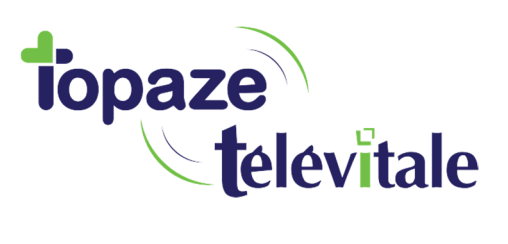

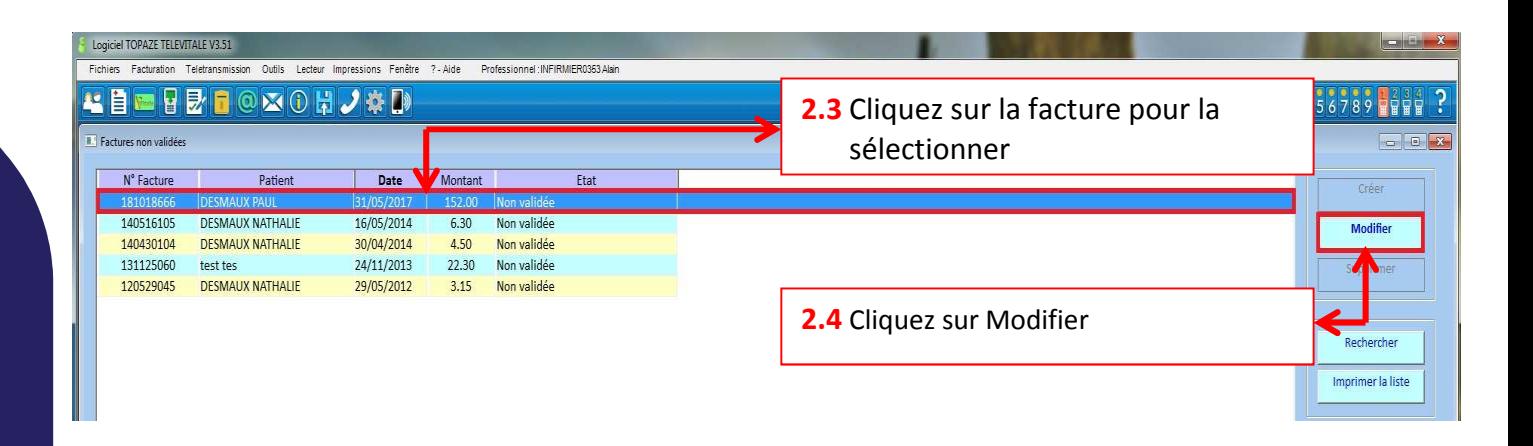

Corrigez votre facture et utilisez ensuite la méthode habituelle pour valider votre facture :

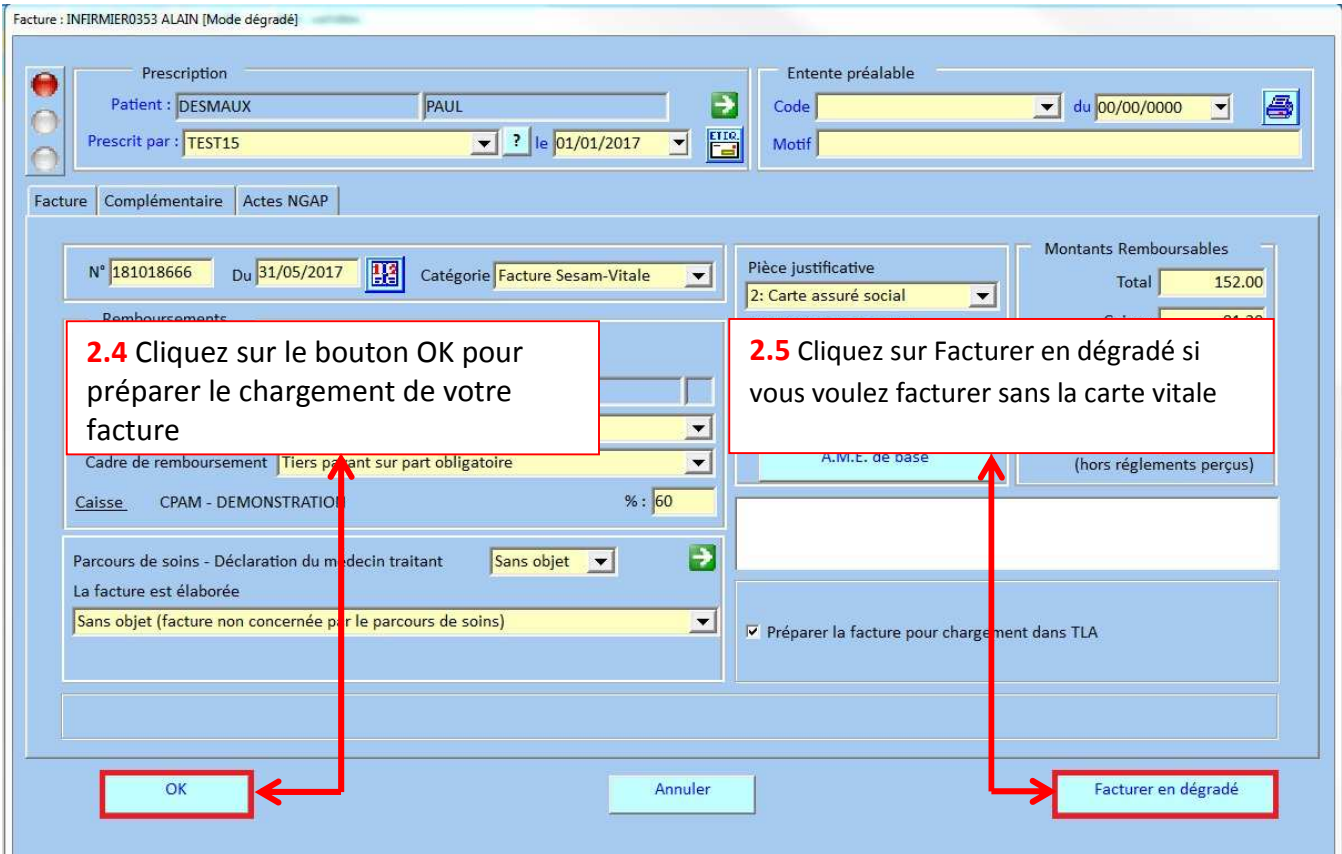

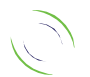